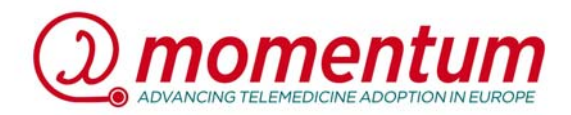

## *Question & Answers*

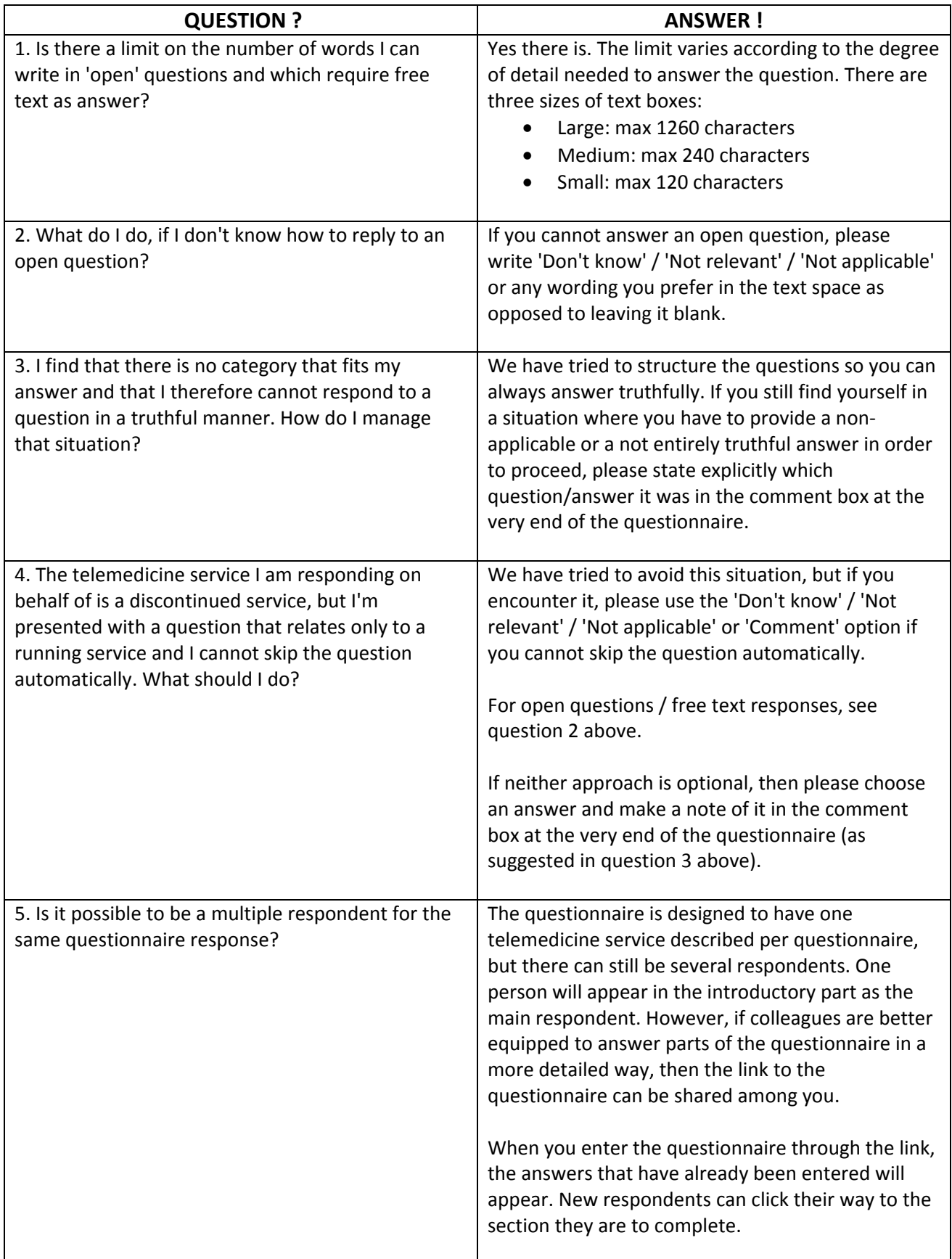

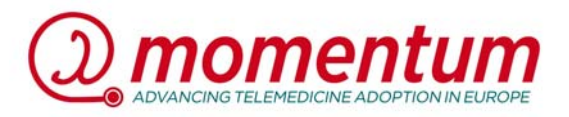

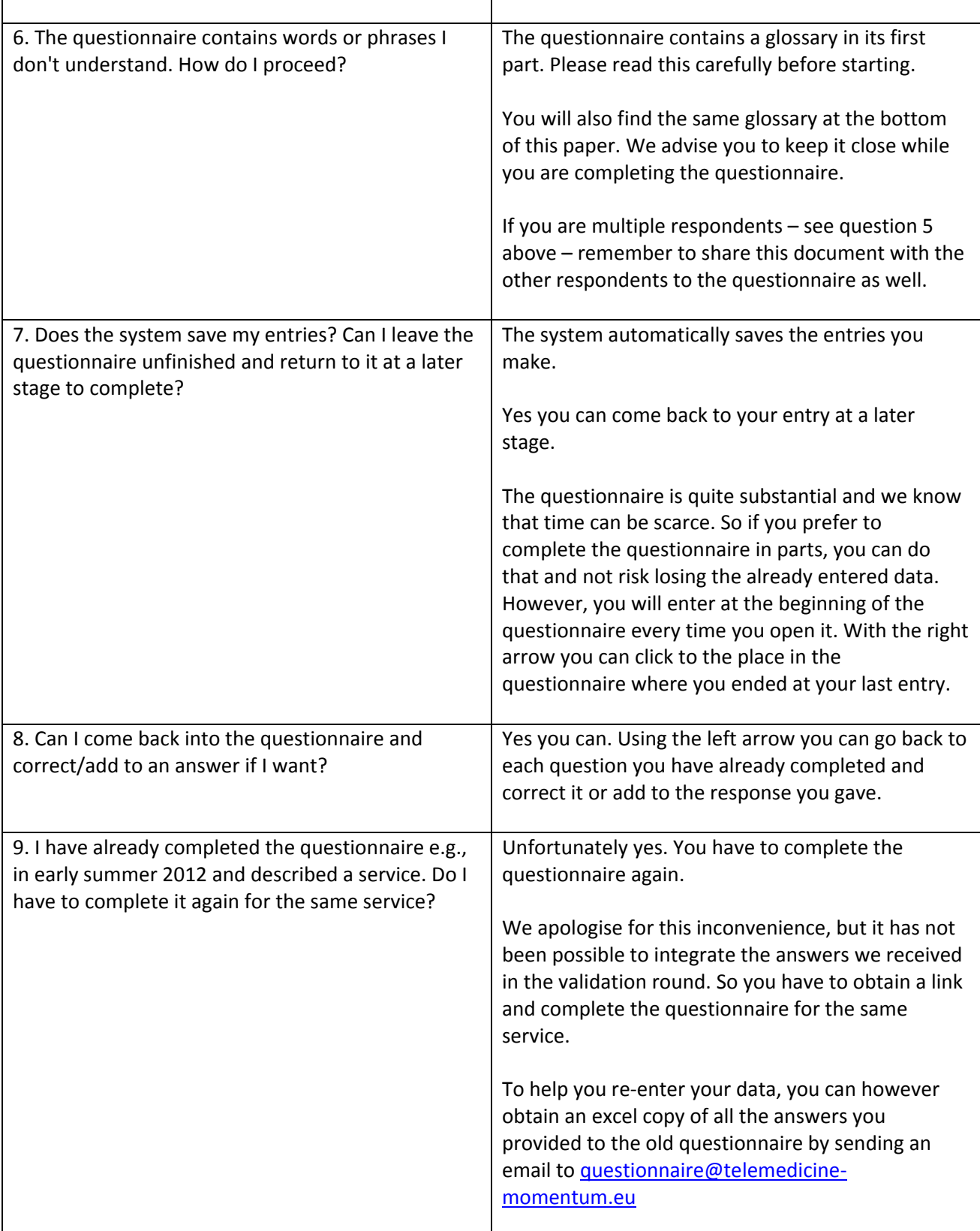